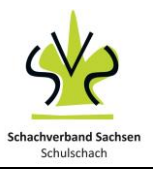

#### **1. Eröffnungsprinzipien:**

Mit der Eröffnung entscheidet sich schon oft der gesamte Partieverlauf.

- Mache am Anfang nur 2-3 Bauernzüge (Zentrumsbauern: c; d; e und f-Bauern);
- Entwickle danach die Leichtfiguren (Läufer und Springer);
- Bereite die Rochade vor, der König sollte schnell aus der Mitte gebracht werden;
- Bringe die Türme auf offene Linien.

#### Was solltest Du in der Eröffnung **vermeiden**:

- Nur mit einer Figur spielen;
- Die Dame schnell heraus ziehen
- Nach der Rochade die Bauern vor dem König vorziehen.

## **2. Kategorien der Eröffnung:**

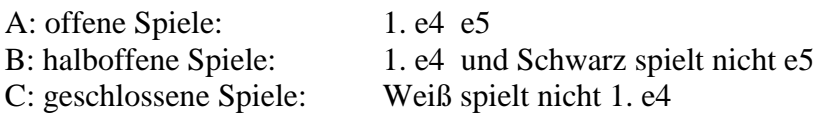

## **3. Typische Eröffnungszüge**

#### 3.1. Italienische Eröffnung (offen)

**1.e4 e5 2.Sf3 Sc6 3.Lc4 Lc5 4.c3** (die Hauptvariante) **Sf6 5.d4 exd4 6.cxd4 Lb4+** Jetzt kann Weiß den Springer oder den Läufer dazwischen ziehen.

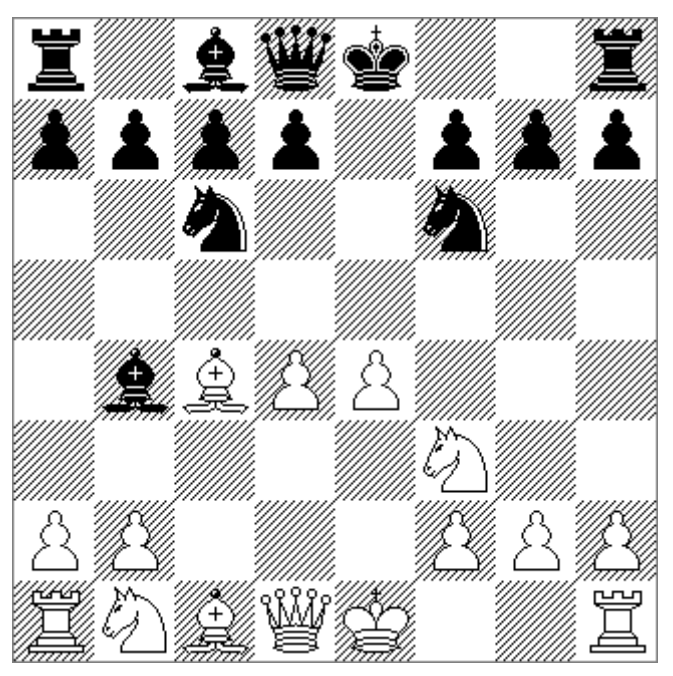

Wenn Schwarz den Bauern auf e4 nimmt, dann sollte Weiß schnell rochieren.

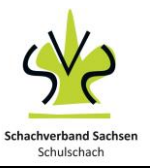

Schulschach Arbeitsblätter **Eröffnungen**

## 3.2. Zweispringerspiel im Nachzug (offen)

**1.e4 e5 2.Sf3 Sc6 3.Lc4 Sf6 4.Sg5** (Weiß greift den Bauern f7 mit Springer und Läufer an). **4...d5** (dies ist die einzigste sinnvolle Antwort.) **5.exd5 Sa5** (die Variante 5. ... Sxd5 ist sehr riskant.) **6.Lb5+ c6 7.dxc6 bxc6 8.Le2**

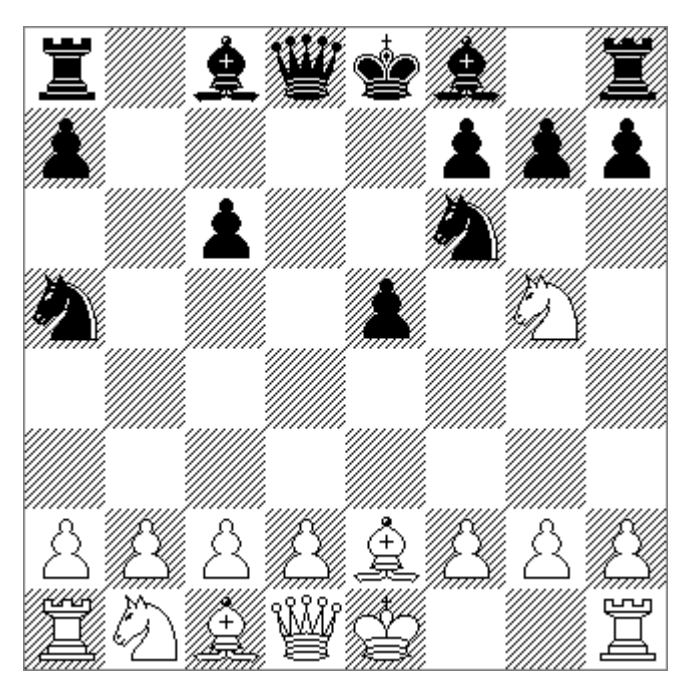

Die schwarzen Figuren stehen alle aktiv, selbst die Läufer sind bereit zum rücken, dafür kann man ruhig einen Bauern geben.

# 3.3. Russische Eröffnung (offen)

**1.e4 e5 2.Sf3 Sf6 3.Sxe5 d6** (Das Schlagen auf e4 ist falsch!) [3...Sxe4 4.De2 d5 5.d3 Sf6 6.Sc6+ (und die Dame ist verloren)] **4.Sf3 Sxe4**

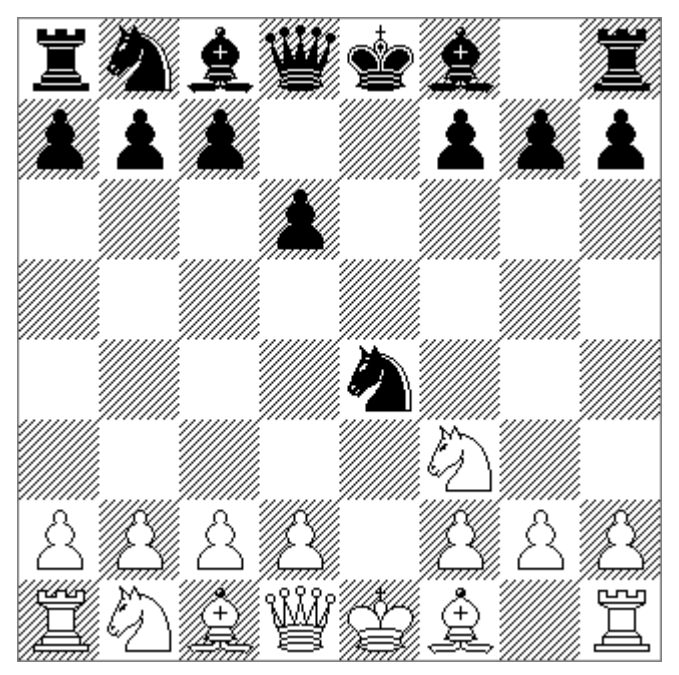

Schwarz hat den Bauern zurück gewonnen und muss keine Angst vor einem Figurenverlust haben. Wie könnte es weiter gehen: 5.Lc4 Le7 6.0-0 0-0

# 3.4. Die Spanische Eröffnung (offen)

**1.e4 e5 2.Sf3 Sc6 3.Lb5** (der typische Läuferzug im Spanisch) **3...Lc5 4.Sc3 a6 5.La4** [5.Lxc6 bringt nichts wegen: 5...dxc6 6.Sxe5 Dd4 Mattdrohung auf f2!] **5...Sf6**

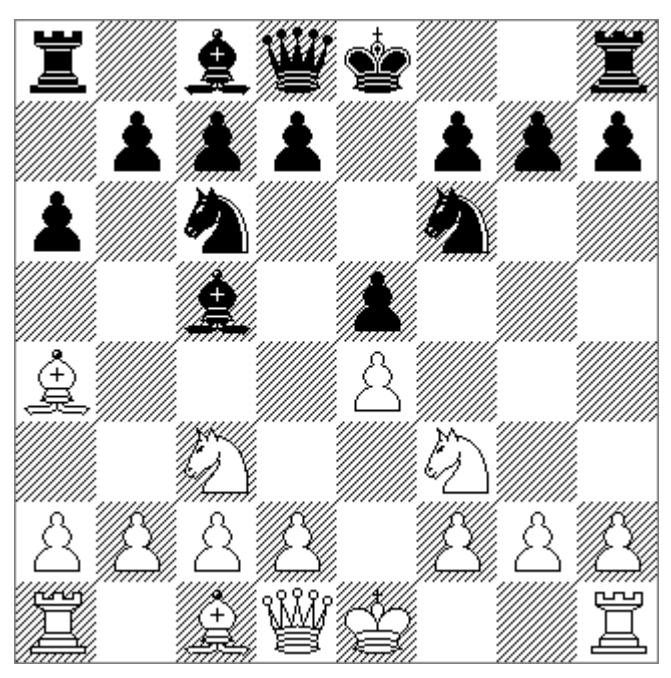

Beiden Seiten haben die Rochade vorbereitet. Achtung: Wenn Weiß rochiert muss man auf den e5 aufpassen!

# 3.5. Damengambit (geschlossen)

**1.d4 d5 2.c4** (Weiß opfert einen Bauern um aktiv im Zentrum zu agieren) **2...e6** [2...dxc4 3.e4 Sf6 4.Sc3 und Weiß steht sehr aktiv.] **3.Sc3 Sf6 4.Lg5 Le7 5.Sf3 Sbd7** Achtung: In dieser Eröffnung gehört der Springer nach d7, es soll den Springer f6 abdecken. **6.e3 0-0 7.Ld3** Der typische Angriff in Richtung h7, deshalb auch 5. ... Sbd7.

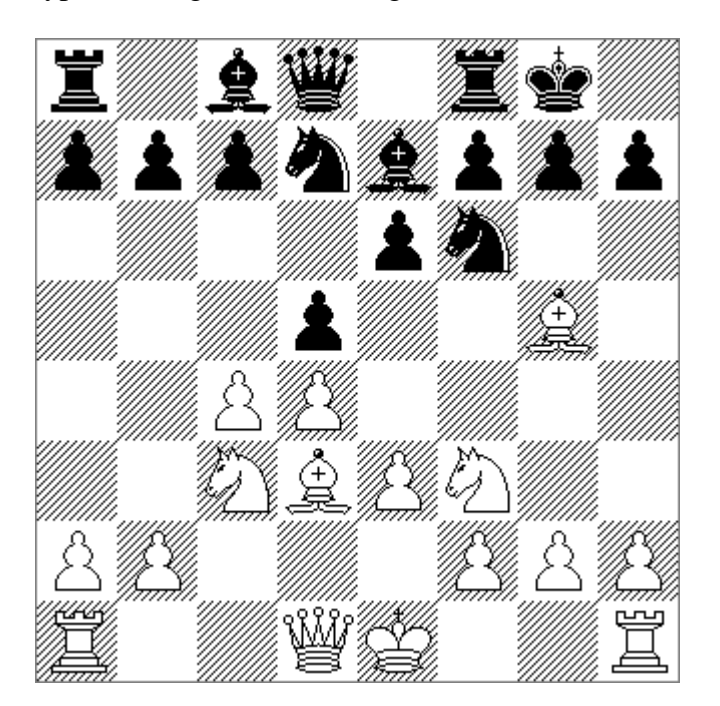